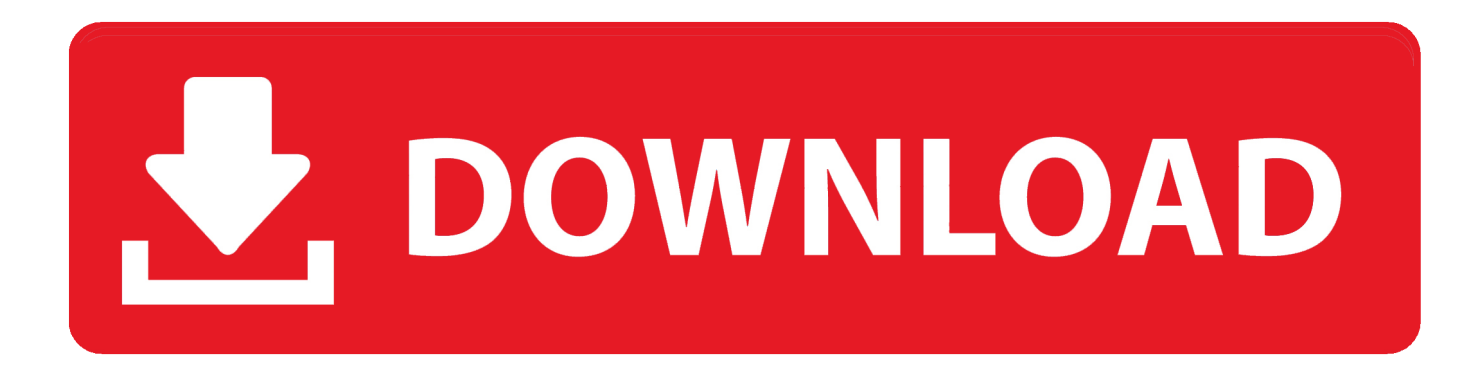

[Service Mode Tools Version 1 050.exe](http://urluss.com/158tuq)

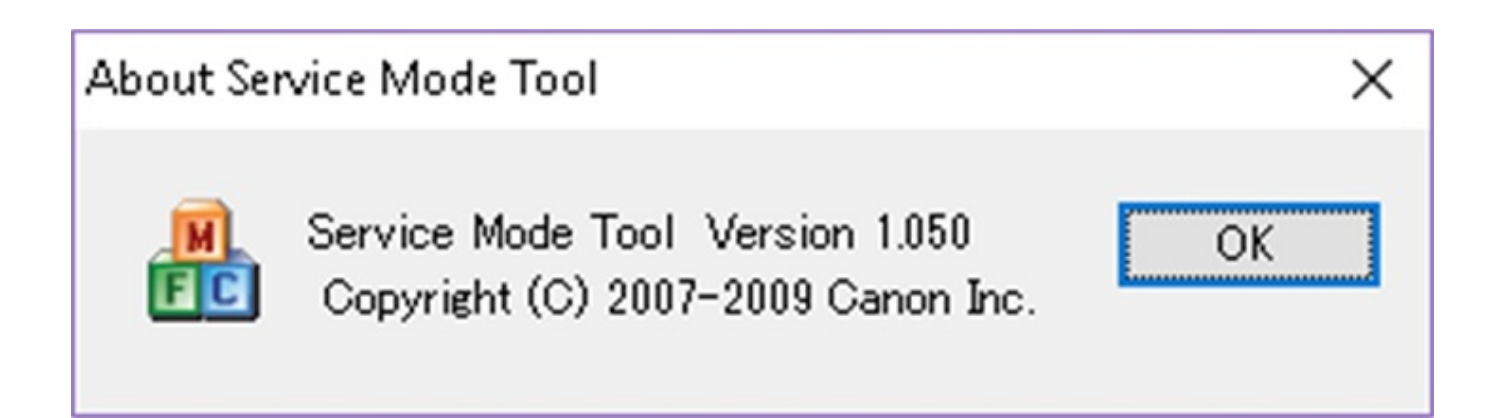

[Service Mode Tools Version 1 050.exe](http://urluss.com/158tuq)

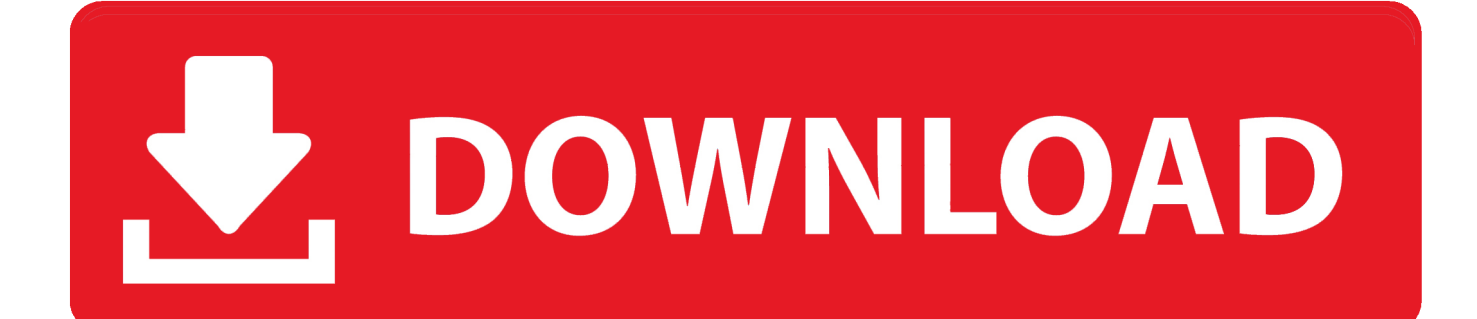

TÉLÉCHARGER SERVICE MODE TOOL VERSION 1. exe uploaded on .... 050 may also include a crack, serial number, unlock code or keygen (key generator).. La suite bureautique libre et gratuite LibreOffice vient de recevoir une nouvelle mise à jour. En effet, sa version 4.0.4, sortie ce début de semaine, annonce la .... Service Mode Tools Version 1.050.exe >> http://bit.ly/2DkFFiE 38bdf500dc Printertrouble, you may not be able to get into Service Mode on any .... Service Mode Tools Version 1.050.exe ->>> http://bit.ly/2S14XZr ... Tool v.1050, enter Service Mode first and then follow instructions bellow (choose one of the methods you use): Methode 1. 11 Mar 2016 . ServiceModeToolsVersion1.050.exe.. Download Canon service tool v1050. Sotfware ... How to reset Canon printer using Service Tool V1050. ... Go to service mode ... Run "service tool 1050.exe".. Service Mode Tools Version 1 050.exe